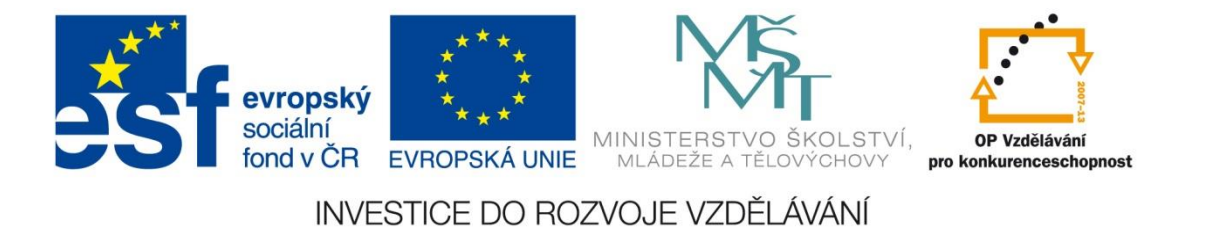

## Základní škola Habartov, Karla Čapka 119, okres Sokolov

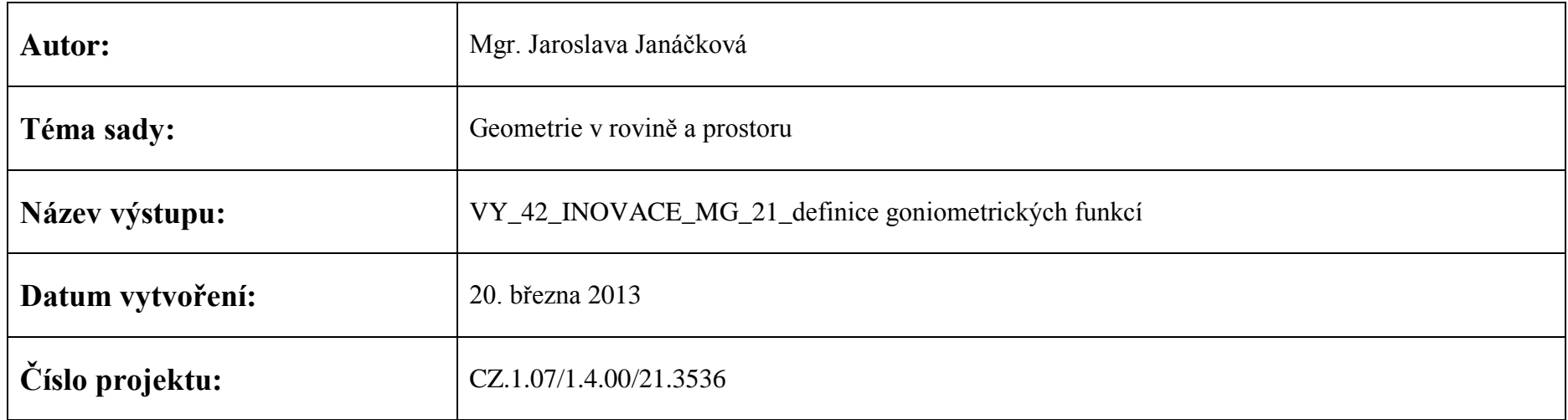

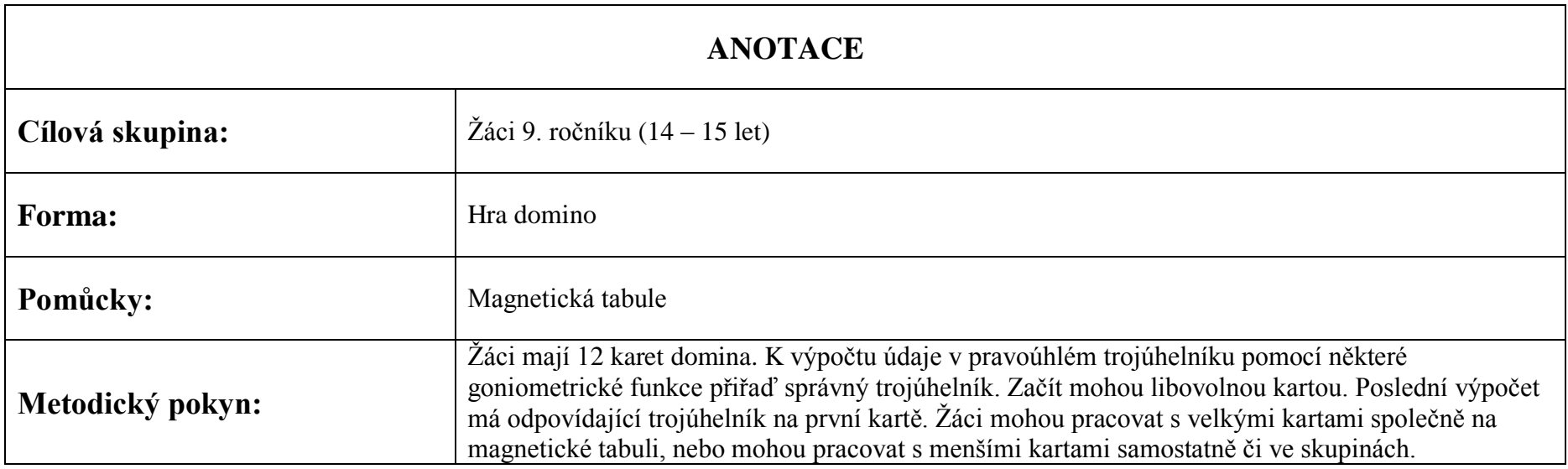

## *Domino – definice goniometrických funkcí*

Vyber první kartu domina. Postupně k ní přikládej další karty tak, abys k výpočtu údaje v pravoúhlém trojúhelníku pomocí některé goniometrické funkce přiřadil správný trojúhelník. Začít můžeš libovolnou kartou. Poslední výpočet má odpovídající trojúhelník na první kartě.

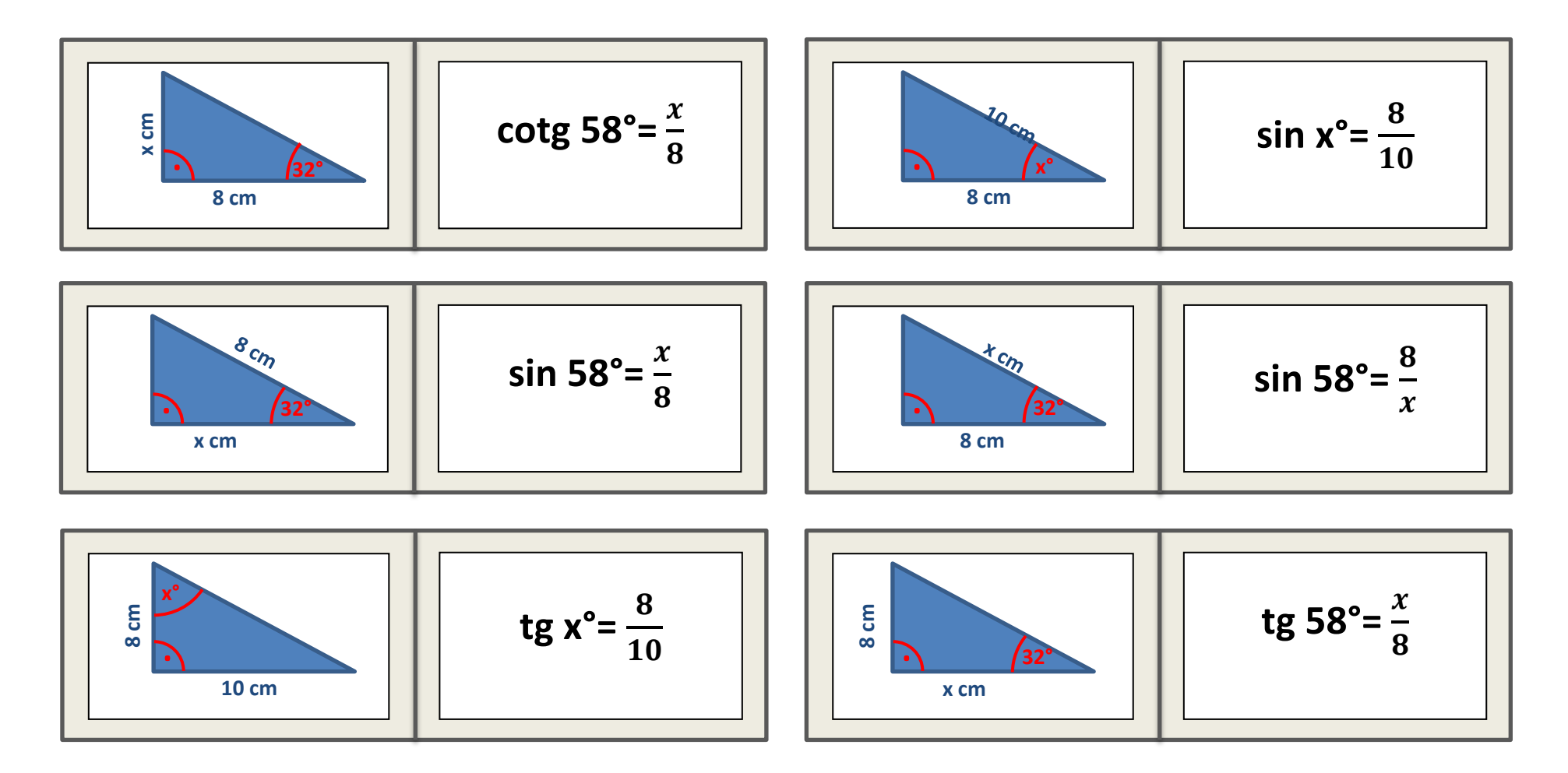

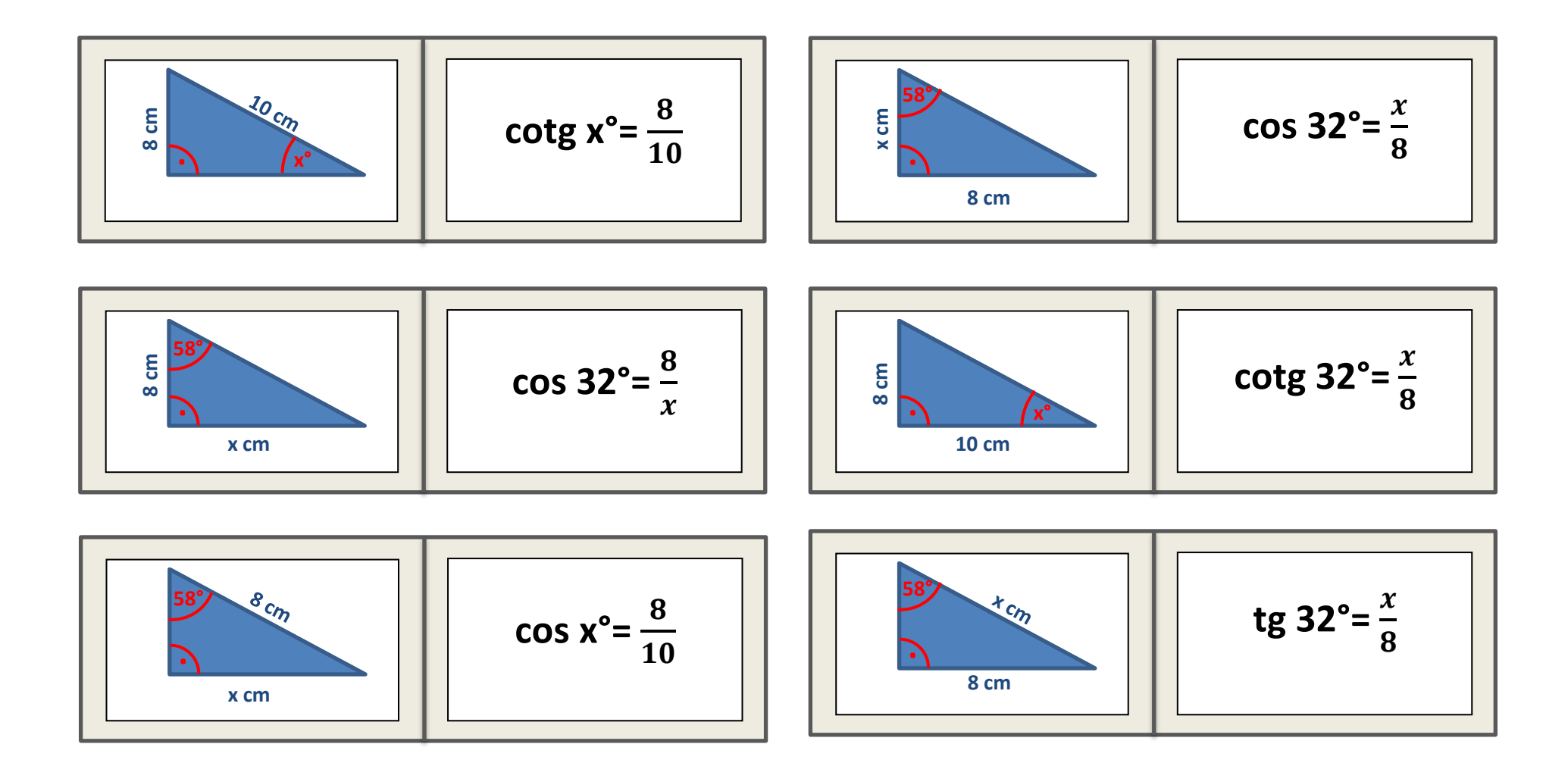

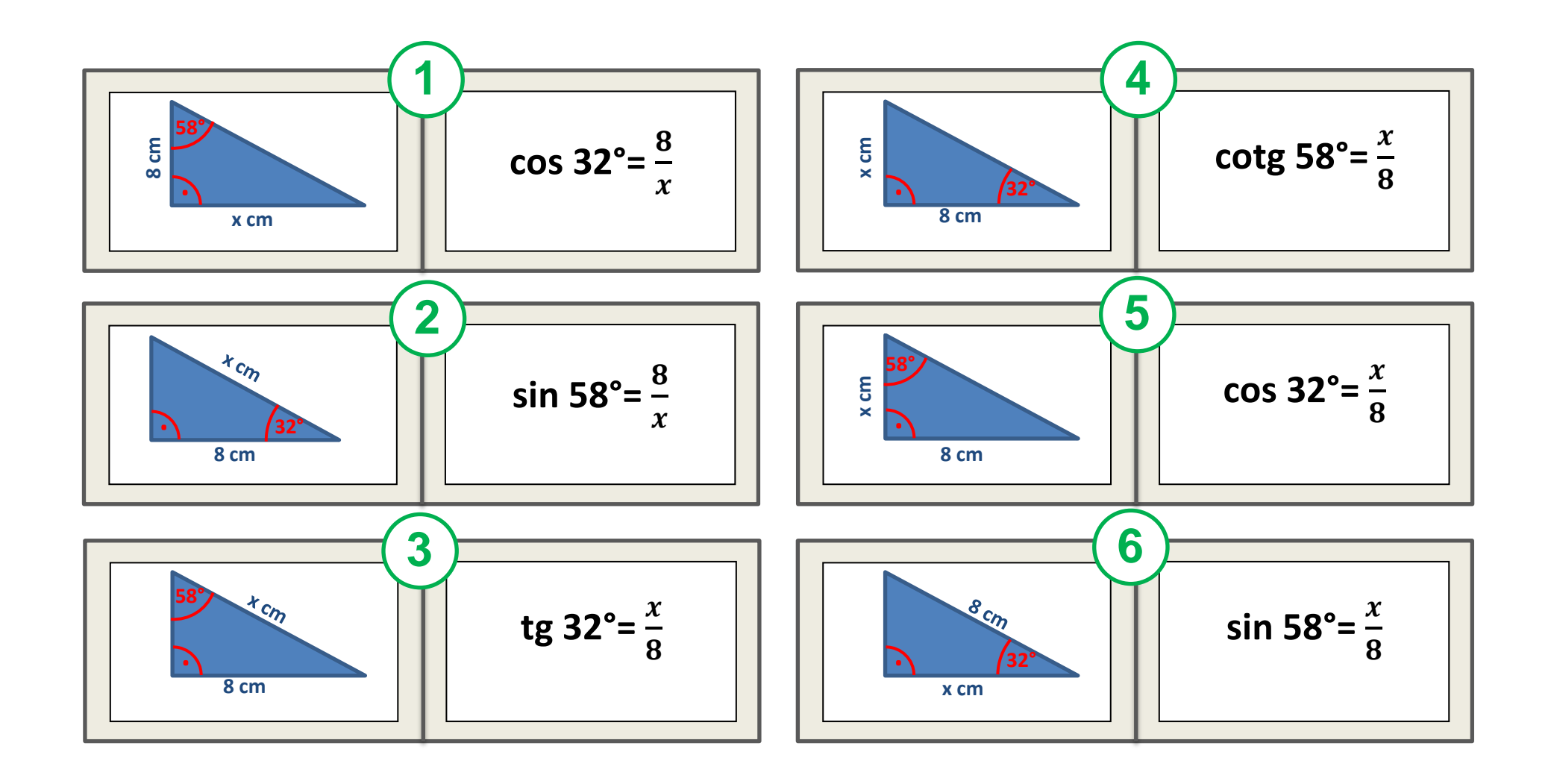

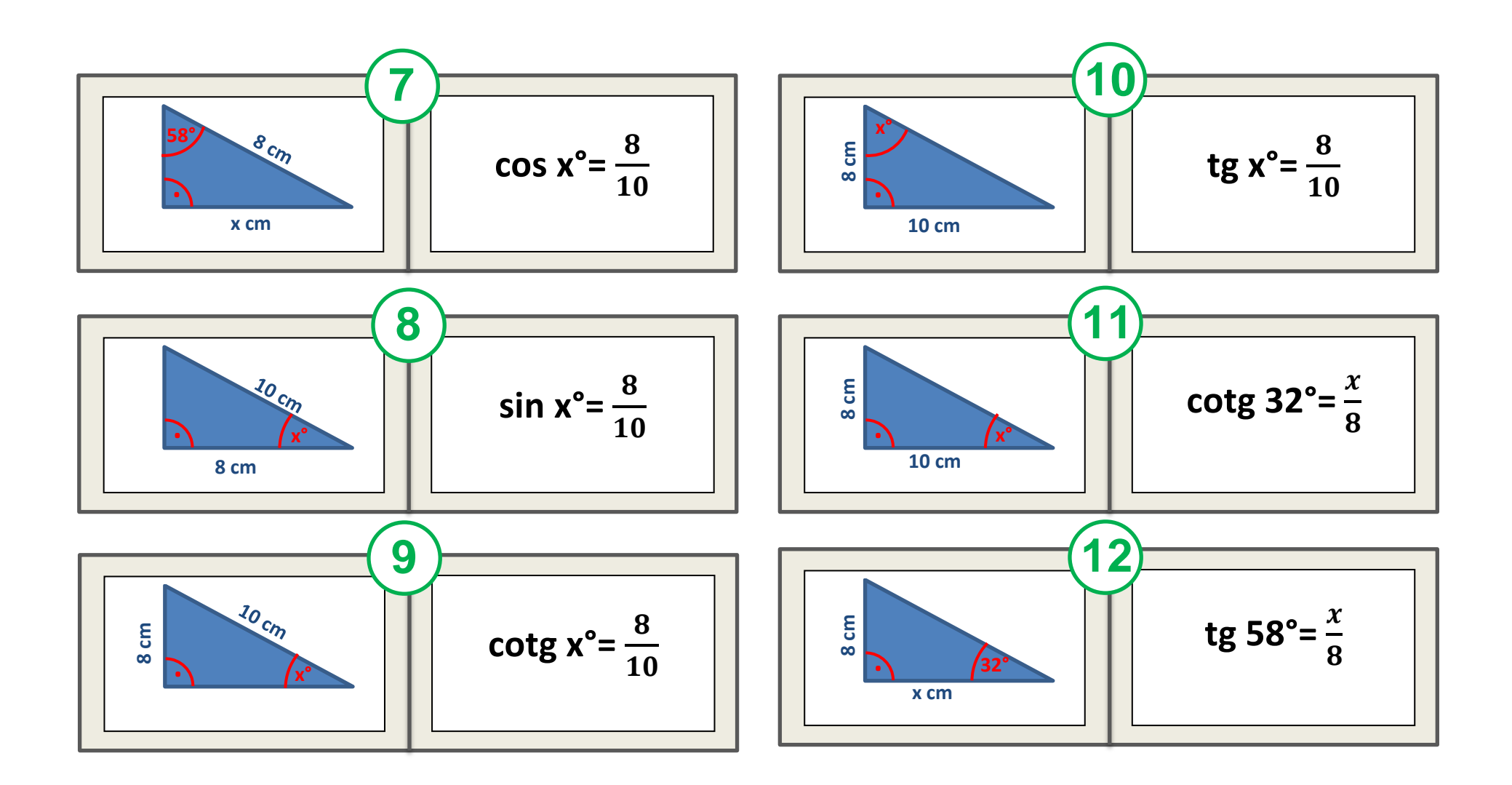

## *Zdroje*

Vlastní práce autora.

Použity obrazce programu Microsoft Word 2010.